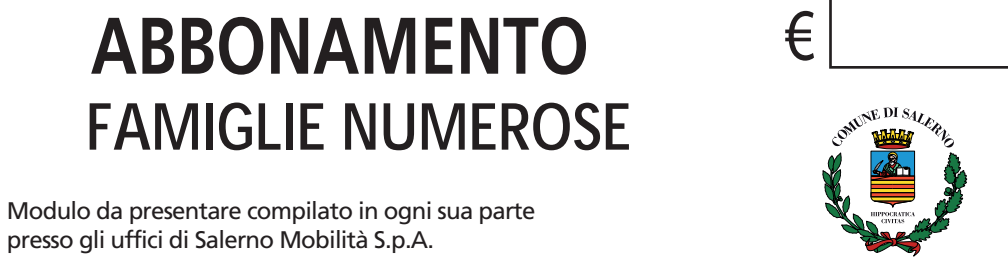

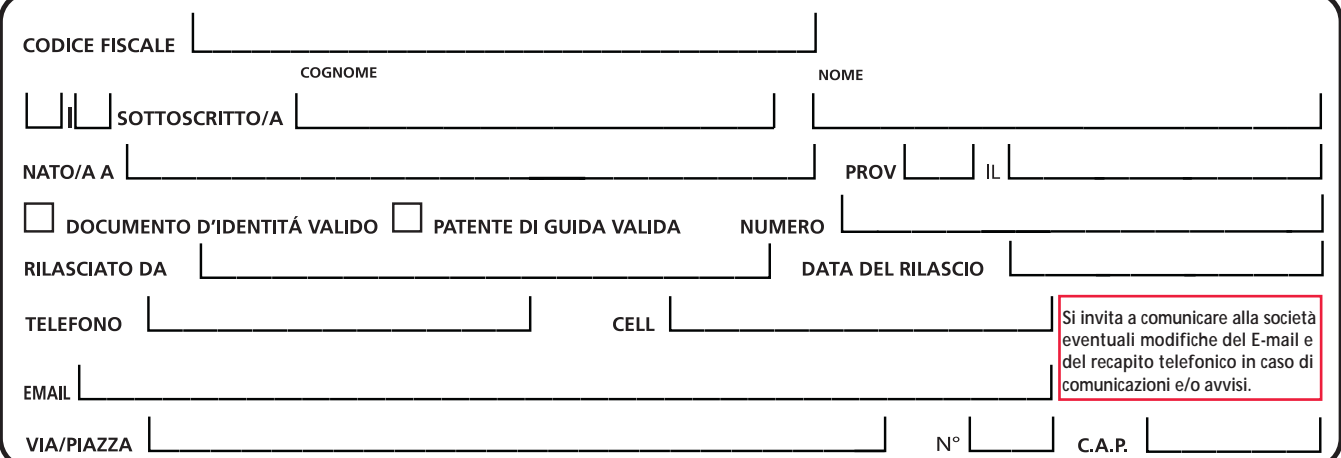

**RICHIEDE IL RILASCIO DEL CONTRASSEGNO PERMESSO SOSTA**

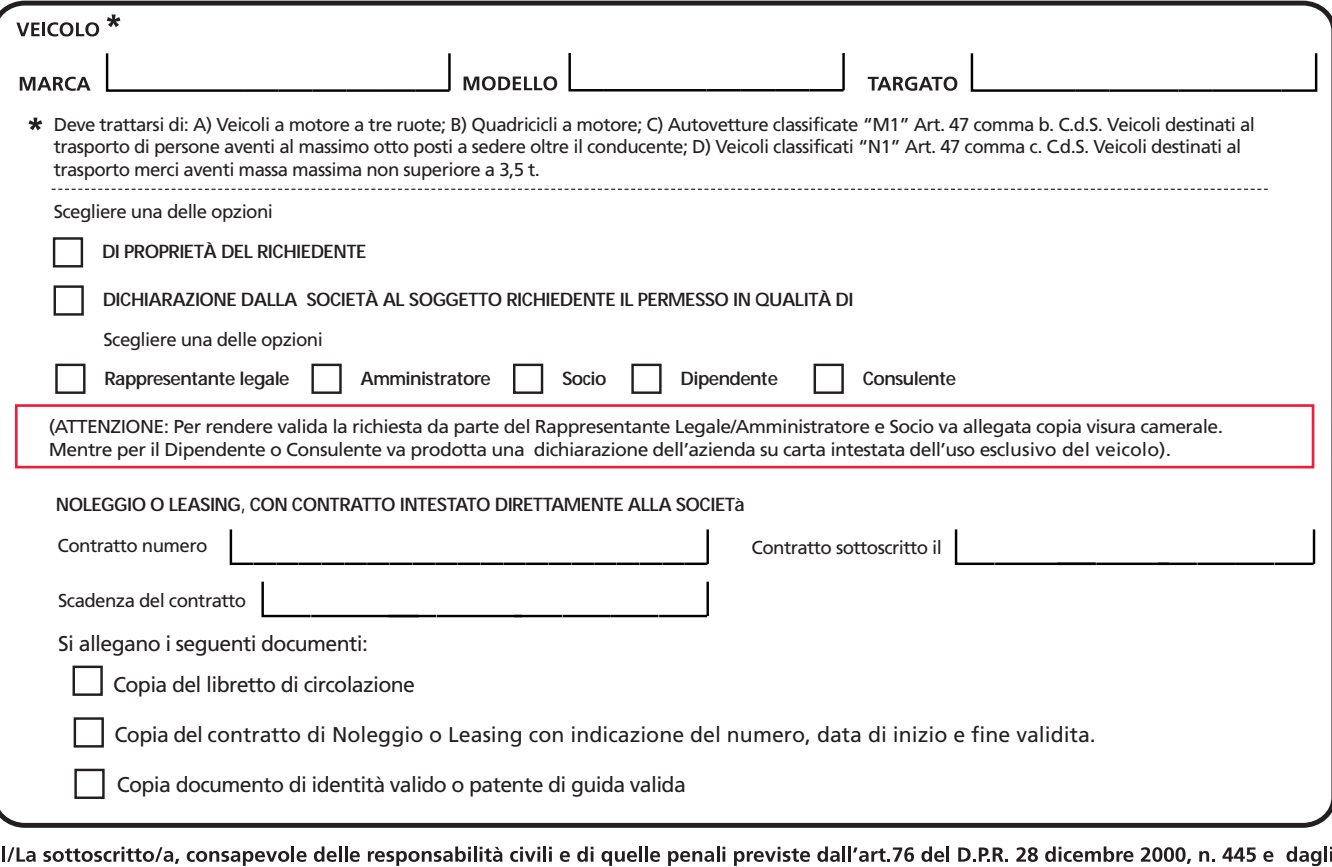

artt. 494 e 496 c.p. in caso di attestazioni o dichiarazioni false o mendaci, conferma che tutto quanto sopra dichiarato corrisponde a verità. Il/La sottoscritto/a si impegna altresì a comunicare immediatamente a Salerno Mobilità S.p.A. ogni variazione del contenuto di quanto dichiarato.

Salerno, lí

**Dichiaro, altresì, di aver preso visione dell'informativa sul trattamento dati personali, art. 13 Regolamento (UE) n. 679/2016, comunicati alla Salerno Mobilità S.p.A. ai fini del rilascio dell'autorizzazione alla sosta. Per maggiori informazioni, è possibile c onsultare l'informativa com pleta pubblicata sul sito web aziendale alla pagina Privacy.**

Salerno, lí

**Per ogni ulteriore informazione contattare lo 089 276 9111 o scrivere a protocollo@salernomobilita.it**.

**PRATICA N°** 

**ERNO MOBILITÁ** 

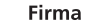

Firma